#### IT IS RECOMMENDED THAT YOU PRINT THESE INSTRUCTIONS BEFORE CONTINUING. DO NOT MODIFY THE eLOGIC MODEL® TEMPLATE. DO NOT CUT AND PASTE INTO THE eLOGIC MODEL® TEMPLATE.

### Check that You Have the Correct eLogic Model® for your Program.

Check that You Have the Correct eLogic Model<sup>-</sup> for your Program. The eLogic Model<sup>®</sup> is found in the Instructions Download for the application package posted to the Grants.gov website. Before you begin completing your eLogic Model<sup>®</sup>, check the name of the program and the fiscal year that is populated on the eLogic Model<sup>®</sup>. If it contains a program name different from the program application, or does not have 2014 in the Fiscal Year date field, you have opened the wrong eLogic Model<sup>®</sup>. To correct, go back to Grants.gov and download the proper "Instructions Download" package in order to find the proper eLogic Model<sup>®</sup>.

NOTE: It is recommended that you save a clean backup copy of the eLogic Model® before preparing your application.

Additional Support If after reviewing the Instructions you need additional assistance, please contact the Office of Grants Management at 202-402-3964, 8:30AM-5:00PM eastern time. Persons with hearing or speech impairments may access this number via TTY by calling the Federal Information Relay Service at (800) 877-8339.

Combined FSS programs: Please note that this year only one logic model is submitted for the FSS program due to the combination of PH and HCV FSS funding streams in the 2014 Consolidated Appropriations Act. Please read the <u>INSTRUCTIONS FOR COMPLETING THE Worksheet Tab in the eLogic Model<sup>®</sup></u> and the <u>INSTRUCTIONS FOR REPORTING PERFORMANCE TO HUD</u> carefully for further details.

### ALWAYS START WITH THE COVERSHEET TAB.

### **Mandatory Fields**

There are 11 "mandatory" fields in your eLogic Model<sup>®</sup> on the Coversheet Tab: Applicant Legal Name **DUNS Number** Citv State Grantee Contact Name Grantee Contact email Logic Model Contact Name Logic Model Contact email Project Name Project Location/City/County/Parish Project Location State

You must enter the required data in these fields as they appear in the System for Award Management (sam.gov) for the eLogic Model® to be complete. Please remember when saving your eLogic Model\* that file names must not contain any special characters or spaces which could be "read" as viruses. File names must be no more than fifty characters including any path information in the file name. See the FY2014 General Section for complete details.

The eLogic Model® Workbook The eLogic Model® workbook has 9 separate worksheets and each worksheet is identified by a Tab at the bottom of the page. If you cannot see all the Tabs, be sure to maximize your workbook by clicking the middle button in the top right corner of the workbook to expand your window or move your bottom scroll bar so all the Tabs appear. The 9 Worksheets/Tabs are: Instructions Coversheet Worksheet Reporting

GoalsPriorities Needs Services Outcomes Tools

Instructions for Completing the Coversheet NOTE: The "Fiscal Year" does not appear on the Coversheet but in the Worksheet for the project. See description under, "INSTRUCTIONS FOR COMPLETING THE Worksheet Tab in the eLogic Model<sup>®</sup>."

### Coversheet-Program Information

"HUD Program" and "Program CFDA #" located on Rows 11 and 12 respectively are pre-populated.

### Grantee Information

"Applicant Legal Name" is located on Row 14 and is a mandatory field. Enter the legal name as entered in sam.gov which matches the applicant Legal Name entered in Box 8a in the SF-424 in your application. Once you have entered your "Applicant Legal Name" in the "Coversheet", the Worksheet Tab will automatically populate the same information.

"SAM.GOV Doing Business As Name" is located on Row 15. Only complete this field if your sam.gov Registration includes an entry in Doing Business As (DBA). Enter the name as it appears in sam.gov. Once you have entered your "sam.gov Doing Business As Name" in the "Coversheet", the Worksheet Tab will automatically populate the same information.

"DUNS Number" is located on Row 16 and is a mandatory field. Enter the DUNS Number exactly as it appears in box 8c of the SF-424 and as registered with sams gov. The DUNS Number must be for the organization that is entered in box 8a of the SF-424, Application for Federal Assistance. Your DUNS Number is a nine digit number. Make sure you enter the DUNS Number accurately. Once you have entered your "DUNS Number" in the "Coversheet", the Worksheet Tab will automatically populate the same information.

"City" is located on Row 17. Enter the City where your organization is located. This information must match the applicant address data in your application SF424.

"State" is located on Row 18. Use the dropdown to enter the State of your organization. This information must match the applicant address in your application SF424.

"Zip Code" is located on Row 19. Enter the same nine-digit zip code used for the applicant address in your SF424.

"Grantee Contact Name" and "Grantee Contact email" are located on Rows 20 and 21 respectively. Enter the Grantee Contact Name and Grantee Contact email address in the fields provided.

"Logic Model Contact Name" and "Logic Model Contact email" are located on Rows 22 and 23 respectively. Enter the name of the person that completed the eLogic Model<sup>®</sup> and their email address in the fields provided or the name and email of a person to contact who can address questions concerning the eLogic Model<sup>®</sup> submitted with the application and, if you are selected for an award, eLogic Model<sup>®</sup> reporting<sup>®</sup>.

#### **Coversheet-Project Information**

"Project Name" is located on Row 25 and is a mandatory field. Enter the name of your project in the field provided. Use exactly the same name as you did on box 15 of the form SF424. Please make sure that you provide a project name in your eLogic Model\*. The project name is helpful in distinguishing logic models submitted by the same grantee over multiple years and for differing projects.

Once you have entered your "Project Name" in the "Coversheet", the worksheet Tab will automatically populate the same information.

"Project Location City/County/Parish" is located on Row 26. Applicants, except Indian Tribes, will enter the city or township or County/Parish where the project will be located. If there are multiple locations, enter the location where the majority of the work will be done. Indian Tribes, including multi-state tribes, should enter the city or county associated with their business address location.

"Project Location State" is located on Row 27. Use the dropdown menu to select the location of your project. The data field labeled, "Project Location State" includes all fifty states and American Samoa, District of Columbia, Federated States of Micronesia, Guam, Marshall Islands, Northern Mariana Islands, Palau, Puerto Rico, and the Virgin Islands. In the case of multi-state or regional entities, enter the State location where the majority of activities are to occur. For Indian Tribes, enter the state applicable to the business address of the Tribal entity.

"Zip Code" is located on Row 28 and is to be entered for the "Project Location State." Please enter the nine digit zip code.

#### Additional Information- Leave Blank At the Time of Application

"HUD Award Number" located on Row 32 is to be left blank at time of the application. THIS FIELD IS TO BE COMPLETED ONLY IF YOU ARE SELECTED AS A GRANTEE AND ARE SUBMITTING YOUR REPORTS to HUD.

#### INSTRUCTIONS FOR COMPLETING THE Worksheet Tab in the eLogic Model®

The "Fiscal Year" represents the fiscal year of the Notice of Funding Availability (NOFA) under which the award will be made. This field is pre-populated and located in cell [N6] below the HUD logo. Use the Worksheet Tab to enter your data for columns labeled:

Services/Activities Measures (Column 4) Outcomes Measures (Column 6) Evaluation Tools (Column 7)

Pre-populated fields under HUD Goals, Policy Priority, Needs, Services/Activities and Outcomes are locked down. Please do not attempt to change any of the pre-populated fields. You will ONLY be filling in Columns 4, 6 (Projections only) and 7 at the time of application.

Note: As in last year's logic model, there are no "locked" columns. Fill in ONLY the "Projection" column, NOT the "Annual" or "Extension" column for the application.

Note: As in last year's logic model, "Pre" "Post" and "YTD" columns are now "Projection" "Annual" and "Extension." The "Annual" and "Extension" columns are only used when reporting.

The "Reporting Period" in cell J4 contains three choices: Projection, Annual and Extension. Projection is to be used when completing your grant application. Annual and Extension are only to be used when reporting. When you "click" any of these three choices, the corresponding fields in Columns G, H, I and K, L, M are highlighted.

"Reporting Start Date" and "Reporting End Date" are fields that remain blank at the time of application and are completed when submitting a report to HUD. See "INSTRUCTIONS FOR REPORTING PERFORMANCE TO HUD" later in these Instructions.

#### COLUMNS OF THE eLogic Model® (1-7)

NOTE: To begin, go to "Reporting Period", J4, which should be preset to Projection. If not, "click" on the cell and open "Projection." The corresponding columns, G and K will be highlighted.

#### Column 1 - HUD Goals/Policy Priority - Policy

Under the "Policy" Column (1), there are actually two columns; one labeled HUD Goals, and the other labeled Policy Priority. These are pre-populated and no action is required. Program managers have chosen Goal 3C and Priorities 1a, 1b, 1c, 4c, 5a, and 5c for this program. Click the GoalsPriorities Tab at the bottom of the Worksheet for a complete description. This page can be printed.

Column 2 - Needs - Planning Under the "Planning" Column (2), there are two pre-populated "Needs" statements. No action is required on your part. Click the Needs Tab at the bottom of the Worksheet if you want to print the page.

**Column 3 - Services/Activities - Programming** Under the "Programming" Column (3), in alphabetical order, are 26 Services/Activities that have been pre-selected for this program. There is no drop-down menu. **There are no "new" services/activities (outputs) allowed in this year's eLogic Model**\*. Review all 26 Services/Activities when preparing your grant application. The list of Services/Activities can be printed by going to the Services Tab at the bottom of the Worksheet.

Note: The Services/Activities you are selecting for your Projections will not have a direct match with the Outcomes in Column 5. You are selecting Services/Activities which in their totality are expected to produce the Outcomes identified in Column 5.

#### Column 4 - Measures

Each of the 26 Services/Activities identified in Column 3 has an associated Measure in Column 4. These Unit Measures are either Households or Persons. Immediately below the Measure are three blank cells: Projection, Annual and Extension.

Projection: The applicant must provide a projection for each service/activity, even if that projection is zero (0). To prepare your grant application, decide which of the 26 Services/Activities you/your partners plan to offer and enter the projected number of Units, either Households or Persons, in the Column labeled Projection. Please note that this year your projected numbers must include Households or Persons (as applicable) under both PH FSS and <u>HCV FSS</u>. Enter a zero "0" not the word zero in the same Column if you/your partners <u>will not</u> be offering the Service/Activity. When completed, all 26 Service/Activities should either have a projected number or a zero.

Annual: This column is only to be used for reporting at the end of the grant period. Leave it blank when completing your grant application. At the end of the grant period, enter the <u>actual</u> number of Services/Activities offered. <u>Actual numbers this year must include Households or Persons (as applicable)</u> under both PH FSS and HCV FSS.

**Extension:** This field is <u>only to be used</u> if given an Extension by HUD. Report only new activity defined as activity that begins and ends with the dates of the Extension. Do not add activity reported in Annual. <u>Actual numbers entered in the extension field must also include Households or Persons (as</u> applicable) under both PH FSS and HCV FSS.

Note: The Excel Workbook has no special features. If you enter an incorrect number, simply delete or type over it. The Measures fields in the logic model are open. Do not change the Projected numbers when you are reporting numbers in Annual. The Projected numbers are in the database and will be verified when reporting is done at the end of the grant period.

#### Column 5 - Outcomes - Impact

Under the "Impact" Column (5), in alphabetical order, are 15 Outcomes identified for this program. There is no drop-down menu. **There are no "new"** outcomes allowed in this year's elogic Model<sup>®</sup>. Review all 15 Outcomes when preparing your grant application. The list of Outcomes can be printed by going to the Outcome Tab at the bottom of the Worksheet.

# Note: The Outcomes you are selecting for your Projections will not have a direct match with the Services/Activities in Column 3. You are selecting Outcomes which are expected to be achieved from the <u>totality</u> of all Services/Activities provided under your grant.

#### Column 6 - Measures

Each of the 15 Outcomes identified in Column 5 has an associated Measure in Column 6. These Unit Measures are either Households or Persons. Immediately below the Measure are three blank cells: Projection, Annual and Extension.

Projection: The applicant must provide a projection for each outcome, even if that projection is zero (0). To prepare your grant application, decide which of the 15 Outcomes you expect to achieve and enter the projected number of Units, either Households or Persons, in the Column labeled <u>Projection</u>. <u>Please note that this year your projected numbers must include Households or Persons (as applicable) under both PH FSS and HCV FSS</u>. Enter a zero "0" <u>not</u> the word zero in the same Column if you <u>will not</u> be expecting to achieve that Outcome. When completed, all 15 Outcomes should either have a projected number or a zero.

Annual: This Column is only to be used for reporting at the end of the grant period. Leave it blank when completing your grant application. At the end of the grant period, enter the <u>actual</u> number of Outcomes achieved. <u>Actual numbers this year must include Households or Persons (as applicable) under</u> both PH FSS and HCV FSS.

**Extension:** This field is <u>only to be used</u> if given an Extension by HUD. Report only new activity defined as activity that begins and ends with the dates of the Extension. Do not add activity reported in Annual. Actual numbers entered in the extension field must also include Households or Persons, as applicable, for both your PH and HCV FSS programs. <u>Actual numbers entered in the extension field must also include Households or Persons (as applicable) under both PH FSS and HCV FSS.</u>

Note: The Excel Workbook has no special features. If you enter an incorrect number, simply delete or type over it. The Measures fields in the logic model are open. Do not change the Projected numbers when you are reporting numbers in Annual. The Projected numbers are in the database and will be verified when reporting is done at the end of the grant period.

### Column 7 - Accountability

Under the "Accountability" Column (7), enter the tools and the process of collection and processing of data in your organization to support all project management, reporting, and responses to the Management Questions. Column 7 contains five components in the form of dropdown fields that address the Evaluation Process. You are responsible for addressing each of the five steps that address the process of managing the critical information about your project. You may select up to five choices for each of the five processes (A-E) that supports Accountability and tracks Services/Activities and Outcomes.

- A. Tools for Measurement
- B. Where Data Maintained
- C. Source of Data
- D. Frequency of Collection
- E. Processing of Data

**A.** Tools for Measurement. A device is needed for collecting data; e.g., a test, survey, attendance log, or inspection report, etc. The tool "holds" the evidence of the realized Services/Activities or Outcomes specified in the eLogic Model<sup>®</sup>. At times, there could be multiple tools for a given event. A choice can be made to use several tools, or rely on one that is most reliable.

Instructions: Under Column 7, Accountability, select your choices of "Tools for Measurement" to Track Services/Activities and Outcomes. You do this by clicking the mouse in one of the cells of this Column. A little dropdown arrow appears. Click the dropdown arrow and a dropdown list of Tools appears. Select one or more of the Tools in the list by clicking it.

**B.** Where Data Maintained. A record of where the data or data tool resides must be maintained. It is not required that all tools and all data are kept in one single place. You may keep attendance logs at the main office files, but keep other tools or data such as a "case record" in the case files at the service site. It is important to designate where tools and/or data are to be maintained. For example, if your program has a sophisticated computer system and all data is entered into a custom-designed database, it is necessary to designate where the original or source documents will be maintained. Instructions: Under Column 7, Accountability, select your choices of "Where Data Maintained." You do this by clicking the mouse in one of the cells of this Column. A little dropdown arrow appears. Click the dropdown arrow and a dropdown list of Where Data Maintained appears. Select one or more of the Where Data Maintained in the list by clicking it.

**C.** Source of Data. This is the source where the data originates. Identify the source and make sure that it is appropriate. <u>Instructions:</u> Under Column 7, Accountability, select your choices of "Source of Data." You do this by clicking the mouse in one of the cells of this Column. A little dropdown arrow appears. Click the dropdown arrow and a dropdown list of Source of Data appears. Select one or more of the Source of Data in the list by clicking it.

**D. Frequency of Collection.** Timing matters in data collection. In most instances, you want to get it while it occurs. Collect data at the time of the encounter; if impossible, when it is most opportune immediately thereafter. For example, collect report card data immediately upon the issuance of report cards. Do not wait until after the school year is over. Collect feedback surveys at the conclusion of the event, not a few months later when clients may be difficult to reach. Reporting can be done at anytime if the data is already collected. Another important aspect of this dimension is consistency. If some post tests are collected soon after the event, but others are attempted months later, the data are confounded by the differences in the timing. If some financial data are collected at the middle of the month and others at the end of the month, the data may be confounded by systematic timing bias.

Instructions: Under Column 7, Accountability, select your choices of "Frequency of Collection." You do this by clicking the mouse in one of the cells of this Column. A little dropdown arrow appears. Click the dropdown arrow and a dropdown list of Frequency of Collection appears. Select one or more of the Frequency of Collection in the list by clicking it.

**E. Processing of Data.** This is where you identify the mechanism that will be employed to process the data. Some possibilities are: manual tallies, computer spreadsheets, flat file database, relational database, statistical database, etc. The eLogic Model<sup>®</sup> is only a summary of the program and it cannot accommodate a full description of your management information system. There is an implicit assumption that the grantee has thought through the process to assure that the mechanism is adequate to the task(s). <u>Instructions:</u> Under Column 7, Accountability, select your choices of "Processing of Data." You do this by clicking the mouse in one of the cells of this

Instructions: Under Column 7, Accountability, select your choices of "Processing of Data." You do this by clicking the mouse in one of the cells of this Column. A little dropdown arrow appears. Click the dropdown arrow and a dropdown list of Processing of Data appears. Select one or more of the Process of Data in the list by clicking it.

#### Saving Your eLogic Model<sup>®</sup>

Use the name of the HUD Program and your organization name to form a file name for your eLogic Model<sup>®</sup>. Note where you save the file on your computer. For example, FSS\_RochesterHousingAuthority. Please note that there is an "underscore" between FSS and no spaces between Rochester Housing Authority separating the Program Name from the Project Name which is needed to identify the eLogic Model\* in the database. This is the only convention allowed to separate these two terms. Do not use an underscore to separate words in your project name.

Do not use spaces or special characters such as dashes, periods, asterisks, and symbols when saving your eLogic Model®, only use letters and numbers. Only underscores are permitted. If you fail to follow these directions by using special characters or spaces, or the file name exceeds 50 characters, grants.gov will reject your submission as JAVA code treats your submission as containing a virus.

Please be sure to review the file formats and naming requirements contained in the General Section.

Excel\* automatically adds the file extension ".xls" or "xlsx" to your file name. Make sure the file extension is not capitalized. In following these directions, if your organizational name exceeds the 50 character limit for space, you should abbreviate your organizational name by either using its initials or a recognizable acronym, e.g., Rochester Housing Authority maybe written as <u>RHA</u>.

You will "Attach" this file to your application. Please remember the name of the file that you are saving. Be sure to delete any earlier version so that when you go to attach the file to your application, you select the appropriate and final file. A single Workbook is adequate for completing your eLogic Model®

This ends the instructions for completing your eLogic Model<sup>®</sup> for application submission.

#### INSTRUCTIONS FOR REPORTING PERFORMANCE TO HUD

Do not modify or change the integrity of the eLogic Model\* by adding additional Tabs or Worksheets. The Instructions provided here will meet your needs. When saving your eLogic Model\*, save it in the Excel\* format. Do not convert it into PDF.

If your project is selected for funding, the eLogic Model\* will be used as a monitoring and reporting tool upon final approval from the HUD program office.

At the end of the grant period, you will use the same eLogic Model® for reporting. See the program NOFA for further instructions on the timing of reporting.

#### Annual Reporting

### Note: To begin Reporting, go to "Reporting Period" J4 and click, "Annual" The "Annual columns will then be highlighted.

In Column 4 - Annual - Enter the actual number of Services/Activities (including both PH FSS and HCV FSS households or persons, as applicable) alongside what was previously projected.

In Column 6 - Annual - Enter the actual number of Outcomes (including both PH FSS and HCV FSS households or persons, as applicable) alongside what was previously projected.

Note: If you had previously entered zero "0" in the Projection columns, 4 and 6, you may enter a number other than zero "0" only if you engaged in the activity or achieved the outcome during the reporting period even if you had originally projected that you would not. If you did NOT engage in the activity or achieved the outcome as you had originally projected, you must enter zero "0" in the Annual columns.

#### Extension Reporting

### Note: To report Extension, go to "Reporting Period" J4 and click, "Extension." The "Extension columns will then be highlighted.

Extension: IF (and only IF) you are granted an extension by HUD, you will report using the Extension column. At that point, the Projection and Annual will already be completed. You will then report only new activity defined as activity that begins and ends with the dates of the Extension. Do not add the activity you have already reported in Annual. Actual numbers entered in the extension field must include Households or Persons (as applicable) under both PH FSS and HCV FSS. Enter the dates of the Extension in the fields labeled "Reporting Start Date" and "Reporting End Date.'

Note: If you had previously entered zero "0" in the Projection columns, 4 an 6, you may enter a number other than zero "0" only if you engaged in the activity or achieved the outcome during the reporting period even if you had originally projected that you would not. If you did NOT engage in the activity or achieved the outcome as you had originally projected, you must enter zero "0" in the Extension columns.

Instructions for Completing the Coversheet When you report, enter the "HUD Award Number" which is on row 32 of the Coversheet. This field allows HUD to associate the eLogic Model<sup>®</sup> submitted with the application with the negotiated logic model, and reports submitted.

#### Identify the Reporting Period Covered by the Report

On the Worksheet Tab are fields labeled "Reporting Start Date" and "Reporting End Date." The fields are not to be used at time of application. They are only used during the reporting process to record the Start and End date of your reporting period."

When entering the dates, you must use this format, MM/DD/YYYY including the slashes. Using the MM/DD/YYYY format will allow HUD to enter your eLogic Model® into the database. If not, you may have to resubmit your eLogic Model® if it is not accepted by HUD.

Extension: This field is only to be used if given an Extension by HUD. Report only new activity defined as activity that begins and ends with the dates of the Extension. Do not add activity already reported in Annual. Enter the dates of the Extension in the fields labeled "Reporting Start Date" and "Reporting End Date."

#### Using the Reporting Tab

The Reporting Tab contains 11 Management Questions. In addition, space is provided to explain any deviation (positive or negative) from the projections in your approved eLogic Model\*. Report on these questions the same time you are reporting your actual numbers in the Annual or Extension Columns.

Note: Only enter numbers for the 11 management questions. Do not use words. For example, enter the number "6" not the word six.

Note: If you submit an Extension report, re-calculate the answers to the Management Questions on the Reporting Tab and provide updated numbers that reflect the entire length of your grant.

### Narrative Description - Explanation of Any Deviations From the Approved

In addition to your submission of your eLogic Model\* results, if there are deviations from what you projected, you then must include a narrative indicating any positive or negative deviations from projected Services/Activities and Outcomes as contained in your approved eLogic Model\* and explain the basis for the actual performance as compared to what was projected. In your narrative be sure to identify the Services/Activities and Outcomes from your approved eLogic Model<sup>®</sup> that you are describing and the reason why this deviation occurred. When doing this, create a paragraph header labeled, "Narrative Description - Positive/Negative Deviation from Approved Logic Model Projections." By identifying the deviations and the reasons, HUD is able to obtain information on what impacts affect the timeline for program activity and outcomes. HUD will also be able to share and disseminate best practices to help grantees learn from each other and to also increase the effectiveness of the program.

#### Saving Your Report

Save the eLogic Model\* file you receive from HUD. When you submit your report to HUD, add the fiscal year of the NOFA in which the award was made and the reporting period to the file name. For example:

#### FSS\_RochesterHousingAuthority2014annual

or

#### FSS\_RochesterHousingAuthority2014extension

### **Reporting Requirements**

As part of your required reports to HUD, you must also submit an eLogic Model® report in Excel®.

# 2014 eLogic Model® Information Coversheet

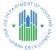

### Instructions

When completing this section, there are "mandatory" fields that must be completed. These fields are highlighted in yellow. The required data must be entered correctly to complete an eLogic Model®. Applicant Legal Name must match box 8a in the SF-424 in your application. Enter the legal name by which you are incorporated and pay taxes. Only complete the CCR Doing Business As Name field if your registration at CCR includes an entry in Doing Business as: (DBA). Enter the DUNS # as entered into box 8c of the SF-424 Application for Federal Assistance form. Enter the City where your organization is located. This information must match the SF-424 data in your application. Use the dropdown to enter the State where your organization is located. This information must match the SF-424 data in your application. Enter the Grantee Contact Name and the Grantee email address in the fields provided. Enter the eLogic Model® Contact Name and their email address in the fields provided. When completing the Project Information Section, applicants except Indian Tribes must enter their Project Name, Project Location City/County/Parish, and State. If there are multiple locations, enter the location where the majority of the work will be done. Indian tribes, including multi-state tribes should enter the City or County associated with their business address location. For Indian Tribes, enter the state applicable to the business address of the Tribal entity.

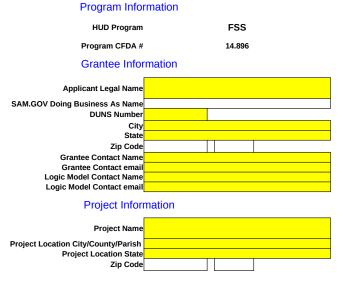

Additional Information for Reporting (Leave Blank At the Time of Application)

HUD Award Number

| CCR Dang Basesses An team     HuD Pagean     File     HuD Pagean     File     HuD Pagean     File     HuD Pagean     File     File         | eLogic Model®        | Applicant Legal Name                                                                                                    | 0                                      |            | Workshee   | t             |                                                                    | 1          |          | ОМВ Арр   | roval 2535-0114 exp. 08/31/2            |
|----------------------------------------------------------------------------------------------------|----------------------|----------------------------------------------------------------------------------------------------|----------------------------------------|------------|------------|---------------|--------------------------------------------------------------------|------------|----------|-----------|-----------------------------------------|
| HUD Program         PSS         Reporting Parced         Projection         Durs ise.         0           HUD Program         0         Reporting End Date         0         Projection         Projection         Project                                                                                                    |                      |                                                                                                    |                                        |            |            |               |                                                                    | 1          |          |           | Statistical De too                      |
| Project Name         0         Responsing Endown         Outcomes         Feasures         Outcomes         Feasures         Evaluation           Less         2         3         4         5         0         7         7         7         7         7         7         7         7         7         7         7         7         7         7         7         7         7         7         7         7         7         7         7         7         7         7         7         7         7         7         7         7         7         7         7         7         7         7         7         7         7         7         7         7         7         7         7         7         7         7         7         7         7         7         7         7         7         7         7         7         7         7         7         7         7         7         7         7         7         7         7         7         7         7         7         7         7         7         7         7         7         7         7         7         7         7         7         7 <td< th=""><th>CAMP</th><th>-</th><th></th><th></th><th>Repo</th><th>orting Period</th><th>Projection</th><th>]</th><th></th><th>٦</th><th>ST A ST A ST A ST A ST A ST A ST A ST A</th></td<>                                                                                                    | CAMP                 | -                                                                                                    |                                        |            | Repo       | orting Period | Projection                                                         | ]          |          | ٦         | ST A ST A ST A ST A ST A ST A ST A ST A |
| Priory         Needs         Service/Advites         Measures         Outcomes         Measures         Outcomes         Measures         Policy           Policy         Planing         Priorg         Planing         Priorg         A         5         -7         -7         -7         -7         -7         -7         -7         -7         -7         -7         -7         -7         -7         -7         -7         -7         -7         -7         -7         -7         -7         -7         -7         -7         -7         -7         -7         -7         -7         -7         -7         -7         -7         -7         -7         -7         -7         -7         -7         -7         -7         -7         -7         -7         -7         -7         -7         -7         -7         -7         -7         -7         -7         -7         -7         -7         -7         -7         -7         -7         -7         -7         -7         -7         -7         -7         -7         -7         -7         -7         -7         -7         -7         -7         -7         -7         -7         -7         -7         -7         -7                                                                                                    |                      |                                                                                                    |                                        |            | Reporti    | ng Start Date |                                                                    | DUNS No.   | 0        |           |                                         |
| Joint         Protocol         Protocol <t< td=""><td></td><td>Project Name</td><td>0</td><td></td><td>Report</td><td>ing End Date</td><td></td><td></td><td></td><td>-</td><td>FY 2014</td></t<>                                                                                                    |                      | Project Name                                                                                                    | 0                                      |            | Report     | ing End Date  |                                                                    |            |          | -         | FY 2014                                 |
| Policy         Planning         Programming         Programming         Proros         Proros         Programing<                                                                                                    |                      | Needs                                                                                                    | Services/Activities                    |            | Measures   |               | Outcomes                                                           |            | Measures | 5         | Evaluation Tools                        |
| C       1       There is near the interview FSS<br>properticates for the result of the result of                                               |                      | 2                                                                                                    | 3                                      |            | 4          |               | 5                                                                  |            | 6        |           |                                         |
| Integram participant to service and<br>to conserve appointed in the solution of the<br>sufficiency.       Care Services       Education Associates degree<br>obtained       Description       A. Tools for Measure<br>A. Tools for Measure<br>branches         56       The is need to maintin an grant<br>mappe to solutions or entropy on spin of tools<br>and the conserve and tools<br>and the conserve and tools<br>optimized to maintin an entropy<br>the solution of the participation in ESL<br>classes       Education-Associates degree<br>branches       Persons       Persons         Education-Participation in ESL<br>classes       Education-Participation in ESL<br>classes       Persons       Education-Adult Basic Education-<br>Completed       Persons       Persons         Education-Participation in FSL<br>classes       Education-Participation in FSL<br>classes       Persons       Education-Certification from technical<br>classes       Persons       Persons         Education-Participation in Post<br>secondary classes       Persons       Education-ESL-Completed       Persons       Persons         Education-Participation in Post<br>secondary classes       Persons       Education-ESL-Completed       Persons       Persons         Employment-Job retention activities       Persons       Education-GED/High School diploma<br>ablished       Persons       C. Source of Data         Financial Literacy-Tax Preparation<br>asstabilished       Persons       Employment-Employment employment increased<br>from partime to full time (22+ hours)       Persons       C. Source of Data <tr< td=""><td>,</td><td>8</td><td>Programming</td><td>Projection</td><td>Annual</td><td>Extension</td><td>Impact</td><td>Projection</td><td>Annual</td><td>Extension</td><td>Accountability</td></tr<>                                                                                                    | ,                    | 8                                                                                                    | Programming                            | Projection | Annual     | Extension     | Impact                                                             | Projection | Annual   | Extension | Accountability                          |
| 5c       The field and domandal on apply<br>participants in originary of events of events<br>participants in originary marked execution<br>set sufficiency.       Education - Participation in Adult Basic<br>Cuestion       Persons       Persons<                                                                                                    | 1b p<br>1c e<br>4c s | rogram participants to services and<br>conomic opportunities that will lead to<br>mployment and economic self-                                           |                                        |            | Households |               |                                                                    |            | Persons  |           | A. Tools for Measurement                |
| Indege to services and exclosing<br>operations and exclosing<br>pressure and eccomic<br>self-sufficiency.       Education         Education-Participation in ESL<br>classes       Persons       Persons       Persons         Education-Participation in High<br>School/GED program       Persons       Education-Completed       Persons         Education-Participation in High<br>School/GED program       Persons       Education-Certification from technical<br>school       Persons       Persons         Education-Participation in Post<br>secondary classes       Persons       Education-Certification from technical<br>school       Persons       Persons         Education-Participation in Post<br>secondary classes       Persons       Education-Certification from technical<br>school       Persons       Persons         Employment-Job retention activities       Persons       Education-GED/High School diploma<br>obtained       Persons       Persons         Financial Literacy-Escrow accounts<br>established       Persons       Employment-Employment obtained<br>(including apprenticeship)       Persons       C. Source of Data         Financial Literacy-Tax Preparation<br>assistance provided       Persons       Employment-Employment increased<br>from part-time to full-time (32+ hours)       Persons       Persons         Financial Literacy-Individualized<br>Counseling       Persons       Employment-Promotion/new job<br>resulting in increased houry wage       Persons       Persons                                                                                                    | 50 T                 | here is a need to maintain on-going                                                                                                    | Education-Participation in Adult Basic |            | Persons    |               |                                                                    |            | Persons  |           |                                         |
| classes       classes                                                                                                    | oj<br>pi<br>tr       | nkages to services and economic<br>pportunities for existing FSS program<br>articipants in order to support their<br>ansition to employment and economic | Education                              |            |            |               | Education-Bachelors degree obtained                                |            |          |           |                                         |
| classes       Education-Adult Basic Education-<br>Completed       Image: Completed       Image: Complet                                                                                                    |                      |                                                                                                    | Education-Participation in ESL         |            | Persons    |               |                                                                    |            | Persons  |           |                                         |
| School/GED program       Education-Certification from technical<br>school       Education-Farticipation in Post<br>secondary classes       Persons       Persons                                                                                                    |                      |                                                                                                    |                                        |            |            |               |                                                                    |            |          |           |                                         |
| Education-Participation in Post<br>secondary classes       Persons       Persons       Persons       Persons         Education-ESL-Completed       Image: Second and the second and the second a                                                                                                    |                      |                                                                                                    | Education-Participation in High        |            | Persons    |               |                                                                    |            | Persons  |           |                                         |
| secondary classes       Education -ESL-Completed       Image: Classes       Persons         Employment-Job retention activities       Persons       Persons       Persons         Financial Literacy-Escrow accounts established       Persons       Persons       Persons         Financial Literacy-Tax Preparation assistance provided       Persons       Persons       C. Source of Data         Financial Literacy-Tax Preparation assistance provided       Persons       Persons       Persons         Financial Literacy-Tax Preparation assistance provided       Persons       Persons       Persons         Financial Literacy-Tax Preparation assistance provided       Persons       Persons       Persons         Financial Literacy-Tax Preparation assistance provided       Persons       Persons       Persons         Financial Literacy-Tax Preparation assistance provided       Persons       Persons       Persons         Financial Literacy-Tax Preparation assistance provided       Persons       Persons       Persons         Financial Literacy-Individualized Counseling       Persons       Persons       Persons         Financial Literacy-Individualized Counseling       Persons       Persons       Persons                                                                                                    |                      |                                                                                                    | School/GED program                     |            |            |               |                                                                    |            |          |           | B. Where Data Maintained                |
| secondary classes       Image: Completed       Image: Completed       Image: Completed         Employment-Job retention activities       Persons       Persons       Persons         Employment-Job retention activities       Persons       Education-GED/High School diploma<br>obtained       Persons       Image: Completed       Persons         Financial Literacy-Escrow accounts<br>established       Persons       Persons       Persons       Image: Completed       Persons       Image: Completed       C. Source of Data         Financial Literacy-Tax Preparation<br>assistance provided       Persons       Persons       Image: Completed       Persons       Image: Completed       Image: Completed       Im                                                                                                    |                      |                                                                                                    | Education-Participation in Post        |            | Persons    |               |                                                                    |            | Persons  |           |                                         |
| Image: Second Second                  |                      |                                                                                                    |                                        |            |            |               | Education-ESL-Completed                                            |            |          |           |                                         |
| EndEndEducation-GED/High School diploma<br>obtainedEndFinancial Literacy-Escrow accounts<br>establishedPersonsPersonsFinancial Literacy-Tax Preparation<br>assistance providedPersonsPersonsFinancial Literacy-Tax Preparation<br>assistance providedPersonsPersonsFinancial Literacy-Tax Preparation<br>assistance providedPersonsPersonsFinancial Literacy-IDA accounts (not<br>escrow) establishedPersonsPersonsFinancial Literacy-Individualized<br>CounselingPersonsPersonsFinancial Literacy-Individualized<br>CounselingPersonsPersonsFinancial Literacy-Individualized<br>CounselingPersonsPersonsFinancial Literacy-Individualized<br>CounselingPersonsPersonsFinancial Literacy-Individualized<br>CounselingPersonsPersonsFinancial Literacy-Individualized<br>CounselingPersonsPersonsFinancial Literacy-Individualized<br>CounselingPersonsPersonsFinancial Literacy-Individualized<br>CounselingPersonsPersonsFinancial Literacy-Individualized<br>CounselingPersonsPersonsFinancial Literacy-Individualized<br>CounselingPersonsPersonsFinancial Literacy-Individualized<br>CounselingPersonsPersonsFinancial Literacy-Individualized<br>CounselingPersonsPersonsFinancial Literacy-Individualized<br>CounselingPersonsPersonsFinancial Literacy-Individualized<br>CounselingPersonsPersonsFinancial Literacy-Indiv                                                                                                    |                      |                                                                                                    | Employment-Job retention activities    |            | Persons    |               |                                                                    |            | Persons  |           |                                         |
| established       Image: Setablished       Image: Setablish                                                                                                    |                      |                                                                                                    |                                        |            |            |               |                                                                    |            |          |           |                                         |
| established       Image: Setablished       Image: Setablish                                                                                                    |                      |                                                                                                    | Einanoial Litoraov Ecorow accounts     |            | Porsons    |               |                                                                    |            | Porsons  |           |                                         |
| Assistance provided assistance provided Employment-Employment increased from part-time to full-time (32+ hours) Persons Persons Employment-Promotion/new job resulting in increased hourly wage Persons Persons Persons Employment-Promotion/new job resulting in increased hourly wage Persons Persons Person |                      |                                                                                                    |                                        |            | Persons    |               |                                                                    |            | Fersons  |           | C. Source of Data                       |
| assistance provided       Employment-Employment increased from part-time to full-time (32+ hours)       Image: Compart increased from part-time to full-time (32+ hours)       Image: Compart increased from part-time to full-time                                                                                                    |                      |                                                                                                    | Financial Literacy-Tax Preparation     |            | Persons    |               |                                                                    |            | Persons  |           |                                         |
| escrow) established Employment-Promotion/new job<br>resulting in increased hourly wage                                                                                                    |                      |                                                                                                    |                                        |            |            |               |                                                                    |            |          |           |                                         |
| escrow) established Employment-Promotion/new job<br>resulting in increased hourly wage                                                                                                    |                      |                                                                                                    | Financial Literacy-IDA accounts (not   |            | Persons    |               |                                                                    |            | Persons  |           |                                         |
| Counseling Employment-Maintain employment                                                                                                    | escrow) established  |                                                                                                    |                                        |            |            |               | Employment-Promotion/new job<br>resulting in increased hourly wage |            |          |           |                                         |
| Counseling Employment-Maintain employment                                                                                                    |                      |                                                                                                    | Persons                                |            |            |               | Persons                                                            |            |          |           |                                         |
|                                                                                                    |                      |                                                                                                    |                                        |            |            |               |                                                                    |            |          |           | D. Frequency of Collection              |
| Financial Literacy-Classroom Setting Persons Persons Persons                                                                                                    |                      |                                                                                                    |                                        |            | L          |               |                                                                    |            |          |           |                                         |

Applicant Legal Name 0 CCR Doing Business As Name Projection HUD Program FSS **Reporting Period** CAMP **Reporting Start Date** 0 DUNS No. 0 Project Name Reporting End Date FY 2014 HUD Policy Needs Services/Activities Measures Outcomes Measures **Evaluation Tools** Goals Priority 2 4 6 1 3 5 7 Policy Planning Programming Projection Annual Extension Impact Projection Annual Extension Accountability Financial Education (participation) Employment-Employer-Provided health benefits obtained Health-Referral for health care Households Persons services (physical/dental) Financial Literacy-EITC received Health-Referral for mental health Persons Households services Housing-Increased earned income results in no longer needing rental E. Processing of Data assistance Health-Referral for substance abuse Persons Households services Housing-Purchased home with HCV Homeownership Assistance Persons Households Housing-Homeownership counseling Housing-Purchased home without HCV Homeownership Assistance Service Coordination-New families Households enrolled (new CoPs) Service Coordination-Families Households continuing to receive service coordination Service Coordination-Families Households graduated Service Coordination-Individuals Persons served (unduplicated count) Training-Job Preparation/Counseling Persons (soft skills)-Enrolled

Worksheet

eLogic Model®

OMB Approval 2535-0114 exp. 08/31/2014

eLogic Model®

| Applicant Legit Mane 0 CCRE Doing Maines As Name 0 HUD Program FSS HUD Program FSS HUD Program FSS HUD Program FSS HUD Program FSS Fried Fried F                                                                                                    | sebyle modele                |                            |                                        | WorkSheet                   |            | 1                           | 014 2000 0114 CAP. 00/01/2014                                                                                                    |
|----------------------------------------------------------------------------------------------------|------------------------------|----------------------------|----------------------------------------|-----------------------------|------------|-----------------------------|----------------------------------------------------------------------------------------------------|
| HUD Program         FSS         Reporting Period         Projection           Project Name         0         Reporting Start Date         DUNS No.         0           Project Name         0         Reporting End Date         Outcomes         Measures         Evaluation Tools           1         2         3         4         5         6         7           Policy         Planning         Projection         Projection         Impact         Projection         Annual         Extension           Training-Date         Training for specific poly-Enrolled         Persons         Impact         Projection         Annual         Extension           Training-Parenting/Household Skills/Life Skills (non-job training).         Persons         Impact         Projection         Annual         Extension           Training-Parenting/Household Skills/Life Skills (non-job training).         Persons         Impact         Projection         Annual         Extension         Accountability                                                                                                    |                              | Applicant Legal Name       | 0                                      |                             |            |                             |                                                                                                    |
| Reporting Start Date         DUNS No. 0           Hub         Policy         Needs         Services/Activities         Measures         Outcomes         Measures         Evaluation Tools           1         2         3         4         5         6         7           Policy         Planning         Projection         Annual         Extension         Accountability           Policy         Planning         Projection         Annual         Extension         Accountability           Training-Job Training (for specific oblype of job)-Enrolled         Persons         Impact         Projection         Annual         Extension         Accountability           Training-Job Training (for specific oblype of job)-Enrolled         Persons         Persons         Impact         Projection         Annual         Extension         Accountability           Training-Parenting/Household         Persons         Persons         Impact         Projection         Annual         Extension         Accountability           Training-Parenting/Household         Persons         Persons         Impact         Projection         Annual         Extension         Accountability           Fraining-Parenting/Household         Persons         Persons         Impact         Impact <td></td> <td>CCR Doing Business As Name</td> <td>0</td> <td></td> <td></td> <td></td> <td>and the second second s</td> |                              | CCR Doing Business As Name | 0                                      |                             |            |                             | and the second second s |
| Project Name         0         Reporting End Date         FY 2014           Mub         Policy         Needs         Services/Activities         Measures         Outcomes         Measures         Evaluation Tools           1         2         3         4         5         6         7           Policy         Planning         Progection         Annual         Extension         Accountability           Training-Job Training (for specific job/ype of job)-Enrolled         Persons         Persons         Impact         Neular         Accountability           Training-Dob Training (for specific job/ype of job)-Enrolled         Persons         Persons         Impact         Neular         Accountability           Training-Parenting/Household         Persons         Persons         Persons         Impact         Neular         Accountability           Training-Parenting/Household         Persons         Persons         Impact         Impact         Impa                                                                                                    | CAMP                         | HUD Program                | FSS                                    | Reporting Period            | Projection |                             | South and DEVELOPHER                                                                                                    |
| Under Name         Services/Activities         Measures         Outcomes         Measures         Evaluation Tools           1         2         3         -         4         5         6         7           Policy         Planning         Programming         Programming         Persons         Impact         Projection         Ancual         Extension         Accountability           Training-Job Training (for specific ob/type of job)-Enrolled         Persons         Impact         Impact         Ancual         Extension         Accountability           Training-Job Training (for specific ob/type of job)-Enrolled         Persons         Persons         Impact         Impact         Impa                                                                                                    |                              |                            |                                        | Reporting Start Date        |            | DUNS No.                    |                                                                                                    |
| Goals     Priority     Needus     Services values     Measures     Outcomes     Measures     Pedduction roots       1     2     3     4     5     6     7       Policy     Planning     Programming     Projection     Annual     Extension     Impact     Projection     Annual     Extension     Accountability       Training-Job     Training-Job Training (for specific job/type of job)-Enrolled     Persons     Impact     Projection     Annual     Extension     Accountability       Training-Job Training (for specific job/type of job)-Enrolled     Persons     Impact     Persons     Impact     Impact                                                                                                    |                              | Project Name               | 0                                      | Reporting End Date          |            |                             | FY 2014                                                                                                    |
| Policy       Planning       Programming       Projection       Annual       Extension         Training-Job Preparation/Counseling<br>(soft skills).Completed       Training-Job Training (for specific<br>iob/type of job)-Enrolled       Persons         Training-Job Training (for specific<br>iob/type of job)-Completed       Persons       Persons         Training-Job Training (for specific<br>iob/type of job)-Completed       Persons       Persons         Training-Job Training (for specific<br>iob/type of job)-Completed       Persons       Persons         Training-Parenting/Household<br>Skills/Life Skills (non-job training)-<br>Enrolled       Persons       Persons         Training-Parenting/Household<br>Skills/Life Skills (non-job training)-<br>Enrolled       Persons       Persons         Training-Parenting/Household<br>Skills/Life Skills (non-job training)-<br>Enrolled       Persons       Versons         Training-Parenting/Household<br>Skills/Life Skills (non-job training)-<br>Enrolled       Persons       Versons         Training-Parenting/Household<br>Skills/Life Skills (non-job training)-<br>Enrolled       Persons       Versons         Training-Parenting/Household<br>Skills/Life Skills (non-job training)-<br>Completed       Persons       Versons         Training-Parenting/Household<br>Skills/Life Skills (non-job training)-<br>Completed       Persons       Versons                                                                                                    | HUD Policy<br>Goals Priority | Needs                      | Services/Activities                    | Measures                    | Outcomes   | Measures                    | Evaluation Tools                                                                                                    |
| Training-Job Preparation/Counseling Persons<br>(soft skills)-Completed Persons<br>Training-Job Training (for specific<br>job/type of job)-Enrolled Persons<br>Training-Dob Training (for specific<br>job/type of job)-Completed Persons<br>Training-Parenting/Household<br>Skills/Life Skills (non-job training)-<br>Enrolled Persons<br>Enrolled Persons<br>Skills/Life Skills (non-job training)-<br>Enrolled Persons<br>Skills/Life Skills (non-job training)-<br>Enrolled Persons<br>Enrolled Persons<br>Skills/Life Skills (non-job training)-<br>Enrolled Persons<br>Skills/Life Skills (non-job training)-<br>Enrolled Persons<br>Skills/Life Skills (non-job training)-<br>Completed Persons                                                                                                    | 1                            | 2                          | 3                                      | 4                           | 5          | 6                           | 7                                                                                                    |
| (soft skills)-Completed Training-Job Training (for specific job/type of job)-Enrolled Training-Job Training (for specific job/type of job)-Completed Training-Darenting/Household Skills/Life Skills (non-job training)- Enrolled Training-Parenting/Household Skills/Life Skills (non-job training)- Completed Training-Parenting/Household Skills/Life Skills (non-job training)- Completed Training-Parenting/Household Skills/Life Skills (non-job training)- Completed Training-Parenting/Household Skills/Life Skills (non-job training)- Completed Transportation-Transportation Persons                                                                                                    | Policy                       | Planning                   | Programming                            | Projection Annual Extension | Impact     | Projection Annual Extension | Accountability                                                                                                    |
| Training-Job Training (for specific job/type of job)-Enrolled       Persons         Training-Job Training (for specific job/type of job)-Completed       Persons         Training-Parenting/Household Skills/Life Skills (non-job training)-Enrolled       Persons         Skills/Life Skills (non-job training)-Enrolled       Persons         Training-Parenting/Household Skills/Life Skills (non-job training)-Enrolled       Persons         Training-Parenting/Household Skills/Life Skills (non-job training)-Enrolled       Persons         Training-Parenting/Household Skills/Life Skills (non-job training)-Enrolled       Persons         Training-Parenting/Household Skills (non-job training)-Completed       Persons         Transportation Transportation       Persons                                                                                                    |                              |                            | Training-Job Preparation/Counseling    | Persons                     |            |                             |                                                                                                    |
| job/type of job)-Enrolled Training-Job Training (for specific job/type of job)-Completed Training-Parenting/Household Skills/Life Skills (non-job training)- Enrolled Training-Parenting/Household Skills/Life Skills (non-job training)- Enrolled Persons Training-Parenting/Household Skills/Life Skills (non-job training)- Completed Trainsportation-Transportation Services to enable service                                                                                                    |                              |                            | (soft skills)-Completed                |                             |            |                             |                                                                                                    |
| job/type of job)-Enrolled<br>Training-Job Training (for specific<br>job/type of job)-Completed<br>Training-Parenting/Household<br>Skills/Life Skills (non-job training)-<br>Enrolled<br>Training-Parenting/Household<br>Skills/Life Skills (non-job training)-<br>Enrolled<br>Persons<br>Persons<br>Persons<br>Persons<br>Persons                                                                                                    |                              |                            |                                        |                             |            |                             |                                                                                                    |
| job/type of job)-Enrolled<br>Training-Job Training (for specific<br>job/type of job)-Completed<br>Training-Parenting/Household<br>Skills/Life Skills (non-job training)-<br>Enrolled<br>Training-Parenting/Household<br>Skills/Life Skills (non-job training)-<br>Enrolled<br>Persons<br>Persons<br>Persons<br>Persons<br>Persons                                                                                                    |                              |                            |                                        |                             |            |                             |                                                                                                    |
| job/type of job)-Enrolled Training-Job Training (for specific job/type of job)-Completed Training-Parenting/Household Skills/Life Skills (non-job training)- Enrolled Training-Parenting/Household Skills/Life Skills (non-job training)- Enrolled Persons Training-Parenting/Household Skills/Life Skills (non-job training)- Completed Trainsportation-Transportation Services to enable service                                                                                                    |                              |                            | Training-Job Training (for specific    | Persons                     |            |                             |                                                                                                    |
| Training-Job Training (for specific job/type of job)-Completed     Persons       Training-Parenting/Household     Persons       Skills/Life Skills (non-job training)-<br>Enrolled     Persons       Training-Parenting/Household     Persons       Skills/Life Skills (non-job training)-<br>Enrolled     Persons       Training-Parenting/Household     Persons       Skills/Life Skills (non-job training)-<br>Completed     Persons       Transportation-Transportation<br>services to enable service     Persons                                                                                                    |                              |                            | job/type of job)-Enrolled              |                             |            |                             |                                                                                                    |
| job/type of job)-Completed<br>Training-Parenting/Household<br>Skills/Life Skills (non-job training)-<br>Enrolled<br>Training-Parenting/Household<br>Skills/Life Skills (non-job training)-<br>Completed<br>Transportation-Transportation<br>services to enable service                                                                                                    |                              |                            | , , , ,                                |                             |            |                             |                                                                                                    |
| job/type of job)-Completed<br>Training-Parenting/Household<br>Skills/Life Skills (non-job training)-<br>Enrolled<br>Training-Parenting/Household<br>Skills/Life Skills (non-job training)-<br>Completed<br>Transportation-Transportation<br>services to enable service                                                                                                    |                              |                            |                                        |                             |            |                             |                                                                                                    |
| job/type of job)-Completed<br>Training-Parenting/Household<br>Skills/Life Skills (non-job training)-<br>Enrolled<br>Training-Parenting/Household<br>Skills/Life Skills (non-job training)-<br>Completed<br>Transportation-Transportation<br>services to enable service                                                                                                    |                              |                            | Tariaian 1-b. Tariainn (fra an rifir   | Para and                    |            |                             |                                                                                                    |
| Training-Parenting/Household       Persons         Skills/Life Skills (non-job training)-       Image: Complete description of training)-         Training-Parenting/Household       Persons         Skills/Life Skills (non-job training)-       Persons         Training-Parenting/Household       Persons         Skills/Life Skills (non-job training)-       Persons         Transportation-Transportation services to enable service       Persons                                                                                                    |                              |                            |                                        | Persons                     |            |                             |                                                                                                    |
| Skills/Life Skills (non-job training)-<br>Enrolled       Persons         Training-Parenting/Household<br>Skills/Life Skills (non-job training)-<br>Completed       Persons         Transportation-Transportation<br>services to enable service       Persons                                                                                                    |                              |                            |                                        |                             |            |                             |                                                                                                    |
| Skills/Life Skills (non-job training)-<br>Enrolled       Persons         Training-Parenting/Household<br>Skills/Life Skills (non-job training)-<br>Completed       Persons         Transportation-Transportation<br>services to enable service       Persons                                                                                                    |                              |                            |                                        |                             |            |                             |                                                                                                    |
| Skills/Life Skills (non-job training)-<br>Enrolled       Persons         Training-Parenting/Household<br>Skills/Life Skills (non-job training)-<br>Completed       Persons         Transportation-Transportation<br>services to enable service       Persons                                                                                                    |                              |                            |                                        |                             |            |                             |                                                                                                    |
| Enrolled<br>Training-Parenting/Household<br>Skills/Life Skills (non-job training)-<br>Completed<br>Transportation-Transportation<br>services to enable service                                                                                                    |                              |                            | Training-Parenting/Household           | Persons                     |            |                             |                                                                                                    |
| Training-Parenting/Household     Persons       Skills/Life Skills (non-job training)-     Image: Completed       Transportation-Transportation     Persons       services to enable service     Image: Completed                                                                                                    |                              |                            | Skills/Life Skills (non-job training)- |                             |            |                             |                                                                                                    |
| Skills/Life Skills (non-job training)-       Image: Completed         Completed       Persons         Transportation-Transportation       Persons         services to enable service       Image: Completed                                                                                                    |                              |                            | Enrolled                               |                             |            |                             |                                                                                                    |
| Skills/Life Skills (non-job training)-       Image: Completed         Completed       Persons         Transportation-Transportation       Persons         services to enable service       Image: Completed                                                                                                    |                              |                            |                                        |                             |            |                             |                                                                                                    |
| Skills/Life Skills (non-job training)-       Image: Completed         Completed       Persons         Transportation-Transportation       Persons         services to enable service       Image: Completed                                                                                                    |                              |                            | Training-Parenting/Household           | Persons                     |            |                             |                                                                                                    |
| Completed     Persons       Transportation-Transportation     Persons       services to enable service     Image: Complete to the service                                                                                                    |                              |                            | Skills/Life Skills (non-job training)- |                             |            |                             |                                                                                                    |
| services to enable service                                                                                                    |                              |                            | Completed                              |                             |            |                             |                                                                                                    |
| services to enable service                                                                                                    |                              |                            |                                        |                             |            |                             |                                                                                                    |
| services to enable service                                                                                                    |                              |                            | Transportation Transportation          | Dereene                     |            |                             |                                                                                                    |
|                                                                                                    |                              |                            | ransportation-transportation           | Persons                     |            |                             |                                                                                                    |
|                                                                                                    |                              |                            |                                        |                             |            |                             |                                                                                                    |
|                                                                                                    |                              |                            | provision/employment                   |                             |            |                             |                                                                                                    |
|                                                                                                    |                              |                            |                                        |                             |            |                             |                                                                                                    |

Worksheet

| eLogic Model®                | _                          |                     | Worksheet                   |            | OMB App                     | roval 2535-0114 exp. 08/31/2014 |
|------------------------------|----------------------------|---------------------|-----------------------------|------------|-----------------------------|---------------------------------|
|                              | Applicant Legal Name       | 0                   |                             |            |                             |                                 |
|                              | CCR Doing Business As Name | 0                   |                             |            | ]                           | STATISTICS TOPICS               |
| CAMP                         | HUD Program                | FSS                 | Reporting Period            | Projection |                             | E CHARN DEVELOPMENT             |
|                              |                            |                     | Reporting Start Date        |            | DUNS No.                    |                                 |
|                              | Project Name               | 0                   | Reporting End Date          |            |                             | FY 2014                         |
| HUD Policy<br>Goals Priority | Needs                      | Services/Activities | Measures                    | Outcomes   | Measures                    | Evaluation Tools                |
| 1                            | 2                          | 3                   | 4                           | 5          | 6                           | 7                               |
| Policy                       | Planning                   | Programming         | Projection Annual Extension | Impact     | Projection Annual Extension | Accountability                  |

| eLogic Model®                | _                          |                     | Worksheet                   |            | OMB App                     | roval 2535-0114 exp. 08/31/2014 |
|------------------------------|----------------------------|---------------------|-----------------------------|------------|-----------------------------|---------------------------------|
|                              | Applicant Legal Name       | 0                   |                             |            |                             |                                 |
|                              | CCR Doing Business As Name | 0                   |                             |            | ]                           | STATISTICS TOPIC                |
| CAMP                         | HUD Program                | FSS                 | Reporting Period            | Projection |                             | E CHARN DEVELOPMENT             |
|                              |                            |                     | Reporting Start Date        |            | DUNS No.                    |                                 |
|                              | Project Name               | 0                   | Reporting End Date          |            |                             | FY 2014                         |
| HUD Policy<br>Goals Priority | Needs                      | Services/Activities | Measures                    | Outcomes   | Measures                    | Evaluation Tools                |
| 1                            | 2                          | 3                   | 4                           | 5          | 6                           | 7                               |
| Policy                       | Planning                   | Programming         | Projection Annual Extension | Impact     | Projection Annual Extension | Accountability                  |

| eLogic Model®                | _                          |                     | Worksheet                   |            | OMB App                     | roval 2535-0114 exp. 08/31/2014 |
|------------------------------|----------------------------|---------------------|-----------------------------|------------|-----------------------------|---------------------------------|
|                              | Applicant Legal Name       | 0                   |                             |            |                             |                                 |
|                              | CCR Doing Business As Name | 0                   |                             |            | ]                           | STATISTICS TOPIC                |
| CAMP                         | HUD Program                | FSS                 | Reporting Period            | Projection |                             | E CHARN DEVELOPMENT             |
|                              |                            |                     | Reporting Start Date        |            | DUNS No.                    |                                 |
|                              | Project Name               | 0                   | Reporting End Date          |            |                             | FY 2014                         |
| HUD Policy<br>Goals Priority | Needs                      | Services/Activities | Measures                    | Outcomes   | Measures                    | Evaluation Tools                |
| 1                            | 2                          | 3                   | 4                           | 5          | 6                           | 7                               |
| Policy                       | Planning                   | Programming         | Projection Annual Extension | Impact     | Projection Annual Extension | Accountability                  |

| eLogic Model®                | _                          |                     | Worksheet                   |            | OMB App                     | roval 2535-0114 exp. 08/31/2014 |
|------------------------------|----------------------------|---------------------|-----------------------------|------------|-----------------------------|---------------------------------|
|                              | Applicant Legal Name       | 0                   |                             |            |                             |                                 |
|                              | CCR Doing Business As Name | 0                   |                             |            | ]                           | STATISTICS TOPIC                |
| CAMP                         | HUD Program                | FSS                 | Reporting Period            | Projection |                             | E CHARN DEVELOPMENT             |
|                              |                            |                     | Reporting Start Date        |            | DUNS No.                    |                                 |
|                              | Project Name               | 0                   | Reporting End Date          |            |                             | FY 2014                         |
| HUD Policy<br>Goals Priority | Needs                      | Services/Activities | Measures                    | Outcomes   | Measures                    | Evaluation Tools                |
| 1                            | 2                          | 3                   | 4                           | 5          | 6                           | 7                               |
| Policy                       | Planning                   | Programming         | Projection Annual Extension | Impact     | Projection Annual Extension | Accountability                  |

| eLogic Model®                | _                          |                     | Worksheet                   |            | OMB App                     | roval 2535-0114 exp. 08/31/2014 |
|------------------------------|----------------------------|---------------------|-----------------------------|------------|-----------------------------|---------------------------------|
|                              | Applicant Legal Name       | 0                   |                             |            |                             |                                 |
|                              | CCR Doing Business As Name | 0                   |                             |            | ]                           | STATISTICS TOPIC                |
| CAMP                         | HUD Program                | FSS                 | Reporting Period            | Projection |                             | E CHARN DEVELOPMENT             |
|                              |                            |                     | Reporting Start Date        |            | DUNS No.                    |                                 |
|                              | Project Name               | 0                   | Reporting End Date          |            |                             | FY 2014                         |
| HUD Policy<br>Goals Priority | Needs                      | Services/Activities | Measures                    | Outcomes   | Measures                    | Evaluation Tools                |
| 1                            | 2                          | 3                   | 4                           | 5          | 6                           | 7                               |
| Policy                       | Planning                   | Programming         | Projection Annual Extension | Impact     | Projection Annual Extension | Accountability                  |

| eLogic Model®                | _                          |                     | Worksheet                   |            | OMB App                     | roval 2535-0114 exp. 08/31/2014 |
|------------------------------|----------------------------|---------------------|-----------------------------|------------|-----------------------------|---------------------------------|
|                              | Applicant Legal Name       | 0                   |                             |            |                             |                                 |
|                              | CCR Doing Business As Name | 0                   |                             |            | ]                           | STATISTICS TOPIC                |
| CAMP                         | HUD Program                | FSS                 | Reporting Period            | Projection |                             | E CHARN DEVELOPMENT             |
|                              |                            |                     | Reporting Start Date        |            | DUNS No.                    |                                 |
|                              | Project Name               | 0                   | Reporting End Date          |            |                             | FY 2014                         |
| HUD Policy<br>Goals Priority | Needs                      | Services/Activities | Measures                    | Outcomes   | Measures                    | Evaluation Tools                |
| 1                            | 2                          | 3                   | 4                           | 5          | 6                           | 7                               |
| Policy                       | Planning                   | Programming         | Projection Annual Extension | Impact     | Projection Annual Extension | Accountability                  |

| eLogic Model®                | _                          |                     | Worksheet                   |            | OMB App                     | roval 2535-0114 exp. 08/31/2014 |
|------------------------------|----------------------------|---------------------|-----------------------------|------------|-----------------------------|---------------------------------|
|                              | Applicant Legal Name       | 0                   |                             |            |                             |                                 |
|                              | CCR Doing Business As Name | 0                   |                             |            | ]                           | STATISTICS TOPICS               |
| CAMP                         | HUD Program                | FSS                 | Reporting Period            | Projection |                             | E CHARN DEVELOPMENT             |
|                              |                            |                     | Reporting Start Date        |            | DUNS No.                    |                                 |
|                              | Project Name               | 0                   | Reporting End Date          |            |                             | FY 2014                         |
| HUD Policy<br>Goals Priority | Needs                      | Services/Activities | Measures                    | Outcomes   | Measures                    | Evaluation Tools                |
| 1                            | 2                          | 3                   | 4                           | 5          | 6                           | 7                               |
| Policy                       | Planning                   | Programming         | Projection Annual Extension | Impact     | Projection Annual Extension | Accountability                  |

| eLogic Model®                | _                          |                     | Worksheet                   |            | OMB App                     | roval 2535-0114 exp. 08/31/2014 |
|------------------------------|----------------------------|---------------------|-----------------------------|------------|-----------------------------|---------------------------------|
|                              | Applicant Legal Name       | 0                   |                             |            |                             |                                 |
|                              | CCR Doing Business As Name | 0                   |                             |            | ]                           | STATISTICS TOPICS               |
| CAMP                         | HUD Program                | FSS                 | Reporting Period            | Projection |                             | E CHARN DEVELOPMENT             |
|                              |                            |                     | Reporting Start Date        |            | DUNS No.                    |                                 |
|                              | Project Name               | 0                   | Reporting End Date          |            |                             | FY 2014                         |
| HUD Policy<br>Goals Priority | Needs                      | Services/Activities | Measures                    | Outcomes   | Measures                    | Evaluation Tools                |
| 1                            | 2                          | 3                   | 4                           | 5          | 6                           | 7                               |
| Policy                       | Planning                   | Programming         | Projection Annual Extension | Impact     | Projection Annual Extension | Accountability                  |

| eLogic Model®                | _                          |                     | Worksheet                   |            | OMB App                     | roval 2535-0114 exp. 08/31/2014 |
|------------------------------|----------------------------|---------------------|-----------------------------|------------|-----------------------------|---------------------------------|
|                              | Applicant Legal Name       | 0                   |                             |            |                             |                                 |
|                              | CCR Doing Business As Name | 0                   |                             |            | ]                           | STATISTICS TOPICS               |
| CAMP                         | HUD Program                | FSS                 | Reporting Period            | Projection |                             | E CHARN DEVELOPMENT             |
|                              |                            |                     | Reporting Start Date        |            | DUNS No.                    |                                 |
|                              | Project Name               | 0                   | Reporting End Date          |            |                             | FY 2014                         |
| HUD Policy<br>Goals Priority | Needs                      | Services/Activities | Measures                    | Outcomes   | Measures                    | Evaluation Tools                |
| 1                            | 2                          | 3                   | 4                           | 5          | 6                           | 7                               |
| Policy                       | Planning                   | Programming         | Projection Annual Extension | Impact     | Projection Annual Extension | Accountability                  |

## **Carter-Richmond Methodology**

The Management Questions developed for your program are based on the Carter-Richmond Methodology,\* A description of the Carter-Richmond Methodology appears in the General Section of the NOFA.

\* © The Accountable Agency – How to Evaluate the Effectiveness of Public and Private Programs," Reginald Carter, ISBN Number 9780978724924

**Evaluation Process** An evaluation process will be part of the on-going management .of the program

# The following are standard requirements that HUD expects of every program manager as part of their project .management

Comparisons will be made between projected and actual • .numbers for both outputs and outcomes Deviations from projected outputs and outcomes will be • documented and explained on space provided on the ."Reporting" Tab Analyze data to determine relationship of outputs to outcomes; • what outputs produce which outcomes

The reporting requirements are specified in the program .specific NOFA and your funding award

HUD Will Use The Following Management Questions To :Evaluate Your Program

|    | Response to Management Questions                                                                                                    | Measure               | Answer              |
|----|----------------------------------------------------------------------------------------------------|-----------------------|---------------------|
| 1  | How many households were under Contracts of Participation (unduplicated count)?                                                                                                    | Households            |                     |
| 2  | How many persons received services (unduplicated count)?                                                                                                    | Persons               |                     |
| 3  | How many partners are providing services (unduplicated count)?                                                                                                    | Partners              |                     |
| 4  | How many households successfully completed their Contract of Participation/Graduated?                                                                                                    | Households            |                     |
| 5  | What is the value of the dollars and services leveraged by this grant?                                                                                                    | Dollars               | \$0.00              |
|    | is \$300 and three FSS participants attend, the reported value would be \$900. Repeat this for an<br>and add the total. If the grant was also used to leverage cash, please add this to the total. If yc<br>details on the value of leveraged services and funds, please use the blank text box below the<br>Deviations from the Approved eLogic Model® | ou would like to prov | vide any additional |
| 6  | How many persons receiving services are under the age of 6?                                                                                                    | Persons               |                     |
| 7  | How many persons receiving services are ages 6-17?                                                                                                    | Persons               |                     |
| 8  | How many persons receiving services are ages 18-30?                                                                                                    | Persons               |                     |
| 9  | How many persons receiving services are ages 31-50?                                                                                                    | Persons               |                     |
| 10 | How many persons receiving services are ages 51-61?                                                                                                    | Persons               |                     |
| 11 | How many persons receiving services are over 62 years of age?                                                                                                    | Persons               |                     |
|    | (The total number of persons reported in questions 6-11 should equal the total number of<br>unduplicated individuals reported in question 2 above).                                                                                                    |                       |                     |

### ®Explanation of Any Deviations From the Approved eLogic Model

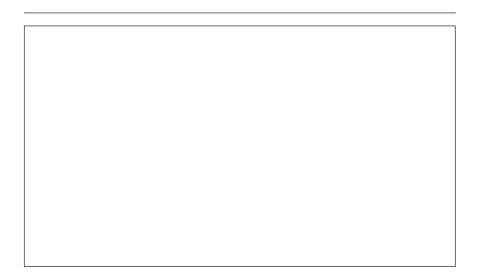

|    | HUD Goals                                                                                                    |  |
|----|----------------------------------------------------------------------------------------------------|--|
| 1A | Strengthen the Nation's Housing Market to Bolster the Economy and<br>Protect Consumers (1A) Stem the foreclosure crisis.                                                                                                    |  |
| 1B | Strengthen the Nation's Housing Market to Bolster the Economy and<br>Protect Consumer (1B) Protect and educate consumers when they buy,<br>refinance or rent a home.                                                                                                    |  |
| 1C | Strengthen the Nation's Housing Market to Bolster the Economy and<br>Protect Consumers (1C) Create financially sustainable homeownership<br>opportunities.                                                                                                    |  |
| 1D | Strengthen the Nation's Housing Market to Bolster the Economy and<br>Protect Consumers (1D) Establish an accountable and sustainable housing<br>finance system.                                                                                                    |  |
| 2A | Meet the Need for Quality Affordable Rental Homes (2A) End homelessness<br>and substantially reduce the number of families and individuals with severe<br>housing needs.                                                                                                    |  |
| 2B | Meet the Need for Quality Affordable Rental Homes (2B) Expand the supply<br>of affordable rental homes where most needed.                                                                                                    |  |
| 2C | Meet the Need for Quality Affordable Rental Homes (2C) Preserve the affordability and improve the quality of federally assisted and private unassisted affordable rental homes.                                                                                                    |  |
| 2D | Meet the Need for Quality Affordable Rental Homes (2D) Expand families'<br>choices of affordable rental homes located in a broad range of communities.                                                                                                    |  |
| 3A | Utilize Housing as a Platform for Improving Quality of Life (3A) Utilize HUD assistance to improve educational outcomes and early learning and development.                                                                                                    |  |
| 3B | Utilize Housing as a Platform for Improving Quality of Life (3B) Utilize HUD assistance to improve health outcomes.                                                                                                    |  |
| 3C | Utilize Housing as a Platform for Improving Quality of Life (3C) Utilize HUD assistance to increase economic security and self-sufficiency.                                                                                                    |  |
| 3D | Utilize Housing as a Platform for Improving Quality of Life (3D) Utilize HUD assistance to improve housing stability through supportive services for vulnerable populations including the elderly, people with disabilities, homeless people, and those individuals and families at risk of becoming homeless. |  |
| 3E | Utilize Housing as a Platform for Improving Quality of Life (3E) Utilize HUD assistance to improve public safety.                                                                                                    |  |
| 4A | Build Inclusive and Sustainable Communities Free from Discrimination<br>(4A) Catalyze economic development and job creation, while enhancing and<br>preserving community assets.                                                                                                    |  |
|    | Build Inclusive and Sustainable Communities Free from Discrimination<br>(4B) Promote energy efficient buildings and location efficient communities that<br>are healthy, affordable and diverse.                                                                                                    |  |
| 4C | Build Inclusive and Sustainable Communities Free from Discrimination (4C) Ensure open, diverse, and equitable communities.                                                                                                    |  |
| 4D | Build Inclusive and Sustainable Communities Free from Discrimination<br>(4D) Facilitate disaster preparedness, recovery and resiliency.                                                                                                    |  |
| 4E | Build Inclusive and Sustainable Communities Free from Discrimination<br>(4E) Build the capacity of local, state and regional public and private<br>organizations.                                                                                                    |  |
| 5A | Transform the Way HUD Does Business (5A) Build Capacity: Create a<br>flexible and high performing learning organization with a motivated, skilled<br>workforce.                                                                                                    |  |

|    | HUD Priorities                                                                                                    |  |
|----|----------------------------------------------------------------------------------------------------|--|
| 1a | Job Creation/Employment (1a) Improving access to job opportunities<br>through information sharing, coordination with federal, state, and local<br>entities, and other means.                                                                                                    |  |
| 1b | state, and local entities.<br>Job Creation/Employment (1c) Expanding economic and job creation<br>opportunities for low-income residents and creating better transportation<br>access to those jobs and other economic opportunities by partnering                                                                                                    |  |
| 1c |                                                                                                    |  |
| 2a | Sustainability (2a) Promote and preserve community assets including small businesses, fresh food markets, parks, hospitals, and quality schools by incentivizing comprehensive and inclusive local economic development planning.                                                                                                    |  |
| 2b | Sustainability (2b) Give consumers more information about the true<br>cost of living by incorporating both housing and transportation costs into<br>measures of affordability.                                                                                                    |  |
| 2c | <b>Sustainability</b> (2c) Improve residents' health and safety, particularly that of children and other vulnerable populations, by promoting green and healthy design, construction, rehabilitation, and maintenance of housing and communities.                                                                                                    |  |
| 2d | Sustainability (2d) Support and promote an energy-efficient, green, and healthy housing market by retrofitting existing housing, supporting energy-efficient new construction, improving home energy labeling, and promoting financing products that reduce the carbon footprint of non-HUD-supported residential buildings.                                  |  |
| 2e | Sustainability (2e) Reduce energy consumption and incorporate green<br>building practices in the design and operation of HUD-supported<br>affordable housing.                                                                                                    |  |
| 2f | Sustainability (2f) Promote coordinated planning, integrating federal resources, and targeting technical assistance at the local, state, and regional levels for sustainable housing and communities.                                                                                                    |  |
| 2g | Sustainability (2g) Promote the design and construction of buildings<br>and communities that are accessible and visitable by people with<br>disabilities.                                                                                                    |  |
| 2h | <b>Sustainability</b> (2h) Promote the use of climate-resilient and disaster-<br>resistant building design, construction and siting.                                                                                                    |  |
| 2i | Sustainability (2i) Encourage metropolitan and regional focus in<br>planning and community development.                                                                                                    |  |
| 3a | Affirmatively Furthering Fair Housing (3a) Regional coordination of<br>affirmatively furthering fair housing plans, including such activities as<br>developing regional analyses of impediments.                                                                                                    |  |
| 3b | Affirmatively Furthering Fair Housing (3b) Regional strategies to<br>reduce racially segregated living patterns and other effects of formely de<br>jure segregated public or assisted housing in metropolitan areas with a<br>use 200 discriticity index of 20 or bidshow and where the mismether.                                                            |  |
| Зc | Affirmatively Furthering Fair Housing (3c) Decreasing the<br>concentration of poverty and racial segregation in neighborhoods and<br>communities through strategic targeting of resources.                                                                                                    |  |
| 3d | Affirmatively Furthering Fair Housing (3d) Promoting visitability for<br>persons with disabilities in single-family housing.                                                                                                    |  |
| 4a | Capacity Building and Knowledge Sharing (4a) Develop, target and deliver technical assistance for increasing affordability in areas experiencing increased rental costs due to development.                                                                                                    |  |
| 4b | Capacity Building and Knowledge Sharing (4b) Strengthen the<br>capacity of state and local partners, including governments and nonprofit<br>organizations, to implement HUD programs, participate in decision<br>making and planning processes, and coordinate on cross-programmatic,<br>place-based approaches through grantmaking and technical assistance. |  |
| 4c | Capacity Building and Knowledge Sharing (4c) Support knowledge<br>sharing and innovation by disseminating best practices, encouraging<br>peer learning, publishing data analysis and research, and helping to<br>incubate and test new ideas.                                                                                                    |  |

| 5B | Transform the Way HUD Does Business (5B) Focus on Results: Create an<br>empowered organization that is customer-centered, place based, collaborative,<br>and responsive to employee feedback and focused on results. |  |
|----|----------------------------------------------------------------------------------------------------|--|
|    | Transform the Way HUD Does Business (5C) Bureaucracy Busting: Create<br>flexible, modern rules and systems that promote responsiveness, openness<br>and transparency.                                                |  |
| 5D | Transform the Way HUD Does Business (5D) Culture Change: Create a healthy, open, flexible work environment that reflects the values of HUD's mission.                                                                |  |

|   | 5a | Using Housing as a Platform for Improving Other Outcomes (5a)<br>Increasing access to high quality early learning programs and services<br>through coordination with local programs.                                                        |
|---|----|----------------------------------------------------------------------------------------------------|
| - | 5b | Using Housing as a Platform for Improving Other Outcomes (5b)<br>Providing physical space to co-locate healthcare and wellness services<br>with housing (e.g., on-site health clinics).                                                     |
|   | 5c | Using Housing as a Platform for Improving Other Outcomes (5c)<br>Increasing access to public benefits (such as Temporary Assistance to<br>Needy Families and Supplemental Security Income) through outreach<br>and other means.             |
|   | 5d | Using Housing as a Platform for Improving Other Outcomes (5d)<br>Maintaining or improving the physical environment and design of HUD-<br>assisted residences, giving attention to physical safety and crime<br>prevention.                  |
|   | 5e | Using Housing as a Platform for Improving Other Outcomes (5e)<br>Providing mobility counseling to increase access to neighborhoods of<br>opportunity.                                                                                       |
|   | 6a | Expand Cross-Cutting Policy Knowledge (6a) Support knowledge<br>sharing and innovation by disseminating best practices, encouraging<br>peer learning, publishing data analysis and research, and helping to<br>incubate and test new ideas. |

| CAMP eLogic Model®                                                                                                    |
|----------------------------------------------------------------------------------------------------|
| Column 2                                                                                                    |
| NEEDS                                                                                                    |
| There is a need to link new FSS program participants to services and economic opportunities that will lead to employment and economic self-sufficiency.                                                             |
| There is a need to maintain on-going linkages to services and economic opportunities for <u>existing</u> FSS program participants in order to support their transition to employment and economic self-sufficiency. |

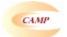

# CAMP eLogic Model®

| Column 3                                                                      |
|-------------------------------------------------------------------------------|
| SERVICES/ACTIVITIES                                                           |
| Child Care-Families linked to Child Care Services                             |
| Education-Participation in Adult Basic Education                              |
| Education-Participation in ESL classes                                        |
| Education-Participation in High School/GED program                            |
| Education-Participation in Post secondary classes                             |
| Employment-Job retention activities                                           |
| Financial Literacy-Escrow accounts established                                |
| Financial Literacy-Tax Preparation assistance provided                        |
| Financial Literacy-IDA accounts (not escrow) established                      |
| Financial Literacy-Individualized Counseling                                  |
| Financial Literacy-Classroom Setting Financial Education (participation)      |
| Health-Referral for health care services (physical/dental)                    |
| Health-Referral for mental health services                                    |
| Health-Referral for substance abuse services                                  |
| Housing-Homeownership counseling                                              |
| Service Coordination-New families enrolled (new CoPs)                         |
| Service Coordination-Families continuing to receive service coordination      |
| Service Coordination-Families graduated                                       |
| Service Coordination-Individuals served (unduplicated count)                  |
| Training-Job Preparation/Counseling (soft skills)-Enrolled                    |
| Training-Job Preparation/Counseling (soft skills)-Completed                   |
| Training-Job Training (for specific job/type of job)-Enrolled                 |
| Training-Job Training (for specific job/type of job)-Completed                |
| Training-Parenting/Household Skills/Life Skills (non-job training)-Enrolled   |
| Training-Parenting/Household Skills/Life Skills (non-job training)-Completed  |
| Transportation-Transportation services to enable service provision/employment |

| UNITS      |
|------------|
| Households |
| Persons    |
| Persons    |
| Persons    |
| Persons    |
| Persons    |
| Persons    |
| Persons    |
| Persons    |
| Persons    |
| Persons    |
| Persons    |
| Persons    |
| Persons    |
| Persons    |
| Households |
| Households |
| Households |
| Persons    |
| Persons    |
| Persons    |
| Persons    |
| Persons    |
| Persons    |
| Persons    |
| Persons    |

| CAMP                                                                           |            |
|--------------------------------------------------------------------------------|------------|
| CAMP eLogic Model®                                                             |            |
| Column 5                                                                       |            |
| OUTCOMES                                                                       | UNITS      |
| Education-Associates degree obtained                                           | Persons    |
| Education-Bachelors degree obtained                                            | Persons    |
| Education-Adult Basic Education-Completed                                      | Persons    |
| Education-Certification from technical school                                  | Persons    |
| Education-ESL-Completed                                                        | Persons    |
| Education-GED/High School diploma obtained                                     | Persons    |
| Employment-Employment obtained (including apprenticeship)                      | Persons    |
| Employment-Employment increased from part-time to full-time (32+ hours)        | Persons    |
| Employment-Promotion/new job resulting in increased hourly wage                | Persons    |
| Employment-Maintain employment greater than one year                           | Persons    |
| Employment-Employer-Provided health benefits obtained                          | Persons    |
| Financial Literacy-EITC received                                               | Persons    |
| Housing-Increased earned income results in no longer needing rental assistance | Households |
| Housing-Purchased home with HCV Homeownership Assistance                       | Households |
| Housing-Purchased home without HCV Homeownership Assistance                    | Households |

# CAMP

|          | CAMP                                          |
|----------|-----------------------------------------------|
|          | CAMP eLogic Model®                            |
| А.       | Tools For Measurement Bank accounts           |
|          | Construction log                              |
|          | Database                                      |
|          | Enforcement log                               |
|          | Financial aid log                             |
|          | Intake log<br>Interviews                      |
| _        | Mgt. Info. System-automated                   |
|          | Mgt. Info. System-manual                      |
|          | Outcome scale(s)                              |
|          | Phone log                                     |
|          | Plans                                         |
|          | Pre-post tests Post tests                     |
|          | Program specific form(s)                      |
|          | Questionnaire                                 |
|          | Recruitment log                               |
|          | Survey                                        |
|          | Technical assistance log                      |
| в.       | Time sheets Where Data Maintained             |
| D.       | Agency database                               |
|          | Centralized database                          |
|          | Individual case records                       |
|          | Local precinct                                |
| -        | Public database<br>School                     |
|          | Specialized database                          |
|          | Tax Assessor database                         |
|          | Training center                               |
| C.       |                                               |
|          | Audit report                                  |
|          | Business licenses<br>Certificate of Occupancy |
|          | Code violation reports                        |
|          | Counseling reports                            |
|          | Employment records                            |
|          | Engineering reports                           |
|          | Environmental reports                         |
| _        | Escrow accounts<br>Financial reports          |
|          | GED certification/diploma                     |
|          | Health records                                |
|          | HMIS                                          |
|          | Inspection results                            |
|          | Lease agreements                              |
|          | Legal documents<br>Loan monitoring reports    |
|          | Mortgage documents                            |
|          | Payment vouchers                              |
|          | Permits issued                                |
|          | Placements                                    |
|          | Progress reports<br>Referrals                 |
| -        | Sale documents                                |
|          | Site reports                                  |
|          | Statistics                                    |
|          | Tax assessments                               |
|          | Testing results                               |
| -        | Waiting lists<br>Work plan reports            |
| D.       | Frequency of Collection                       |
|          | Daily                                         |
|          | Weekly                                        |
|          | Monthly                                       |
|          | Quarterly                                     |
|          | Biannually<br>Annually                        |
| -        | Upon incident                                 |
| E.       | Processing of Data                            |
|          | Computer spreadsheets                         |
|          | Flat file database                            |
|          | Manual tallies                                |
| <u> </u> | Relational database                           |
|          | Statistical database                          |